# **WIRKUNG DES ANLAUFS DER SPULGESCHWINDIGKEIT NACH DEM INGANGSETZEN AUF DIE EFFEKTIVE SPULGESCHWINDIGKEIT UND AUF DEN WIRKUNGSGRAD BEI TROMMELKREUZSPULMASCHINEN**

# L. VAS

Lehrstuhl für Textiltechnik und Leichtindustrie, Technische Universität, H-1521 Budapest

> Eingegangen am 15. März 1983 Vorgelegt von Prof. Dr. M. JEDERAN

#### **Summary**

When restarting work after standstills, coning velocity will run up to full speed in a transient, delayed manner. This effect reduces the value of steady-state efficiency. The analyses performed in this paper demonstrate that the effect can be taken into account by means of a simple multiplication factor depending on time constants and density of standstill events. The factor is obtained from the value of the Laplace transformation of the normalized velocity increase at the site of the event density, provided that the standstill event process is of the Poisson type.

## **Angewandte Zeichen**

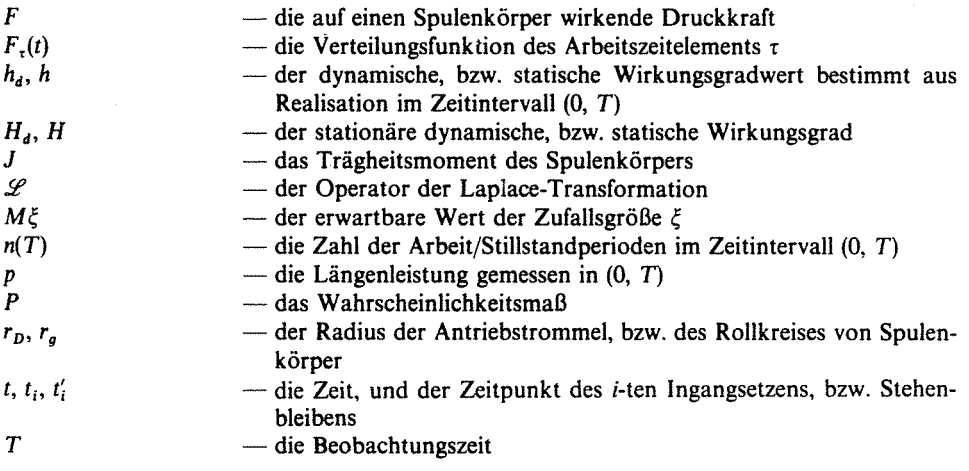

264

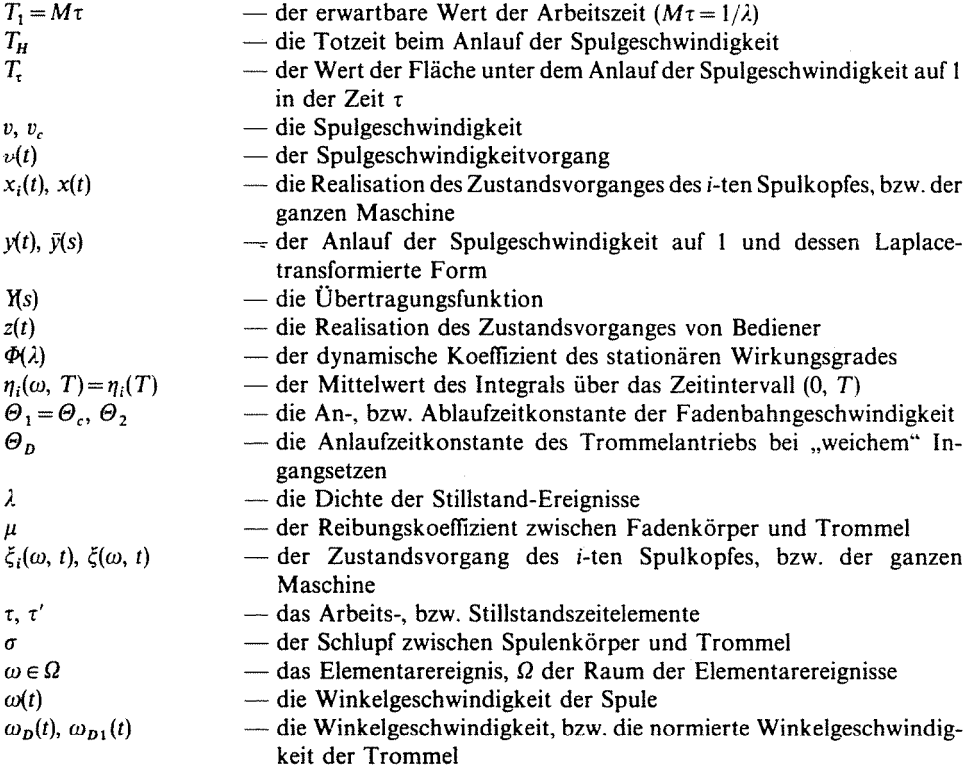

#### **Einleitung**

Der am häufigsten verwendete Typ von modernen Kreuzspulmaschinen ist die Trommelkreuzspulmaschine.

Es gehört zum normalen Arbeitsgang beim Kreuzspulen, daß der Spulkopf infolge des Abbruchs der Garnbahn  $-$  wegen Fadenbruch, Festhalten der Spinnspule, Ausschneiden von Garnfehlern, bzw. fertiger Kreuzspule — stehen bleibt. Nach Beseitigung der Ursache wird der Spulkopf wieder in Gang gesetzt, wodurch der Faden wieder zu laufen und die Spule sich wieder zu drehen beginnt. **In** dieser Zeitspanne erreicht die Spulgeschwindigkeit die nominelle Geschwindigkeit nur allmählich. Da dadurch der Zeitnutzungsgrad und die Leistung der Maschine ebenfalls beeinträchtigt werden, ist eine Untersuchung des Charakters der Anlaufvorgänge auch in praktischer Hinsicht von großer Bedeutung.

## **Zustandsvorgang, Zustandswahrscheinlichkeit und Nutzungsgrad (statischer Wirkungsgrad) des Systems**

Es soll ein System, bestehend aus *rn* Fadenbahn-Kreuzspulmaschinen und s Bediener betrachtet werden. Der Zustandsvorgang der *i-ten* Maschine als stochastischer Vorgang  $(i = 1, \ldots, m)$  ist

$$
\xi_i(\omega, t) = \begin{cases} 1, \text{ wenn im Zeitpunkt } t \text{ der Faden auf Maschine } i \text{ läuft} \\ 0, \text{ in den übrigen Fällen} \end{cases} \tag{1}
$$

wo  $\omega \in \Omega$ ,  $\Omega$  der Raum der Elementarereignisse und  $t \ge 0$ .

Diese Teilzustandsvorgänge können in einen Vektor geordnet werden:

$$
\xi(\omega, t)^T = (\xi_1(\omega, t), \dots, \xi_m(\omega, t))
$$
\n(2)

wo Tdie Transponierte bezeichnet. Hinsichtlich der weiteren Untersuchungen ist die Zahl der arbeitenden Maschinen maßgebend. Deshalb wird als Zustandsvorgang des Systems Maschine-Bediener eine lineare Bildfunktion von GI. (2) gewählt:

$$
\xi(\omega, t) = \mathbf{e}_m^T \xi(\omega, t) = \sum_{i=1}^m \xi_i(\omega, t)
$$
 (3)

wo  $\xi(\omega, t) = k$ ,  $(0 \le k \le m)$ , wenn im Zeitpunkt t von den *m* Maschinen gerade k Maschinen laufen;  $e_m$  ist der *m*-dimensionale Summierungsvektor.

Zwischen dem Bediener und den einzelnen Maschinen besteht eine relative Bewegung, damit der Bediener in Arbeitsposition zu den stillstehenden Maschinen gelangt. Diese Bewegung soll auf den Bediener bezogen werden; sie besteht im allgemeinen Fall aus Bewegungen nach rechts und links mit konstanter Geschwindigkeit. Demgemäß ist der Zustandsvorgang des j-ten Bedieners

 $\zeta_j(\omega, t) = \begin{cases} 0, \text{ wenn der Bediener im Zeitpunkt } t \text{ arbeitet} \\ 1, \text{ wenn er in Bewegung ist} \end{cases}$  (4)

$$
1 \leq j \leq s
$$

Analog zu GI. (3) kann

$$
\zeta(\omega, t) = \sum_{j=1}^{s} \zeta_j(\omega, t) \tag{5}
$$

als Zustandsvorgang der Bedienungsseite gedeutet werden.

Es sei die Wahrscheinlichkeit des Arbeitszustandes von Spulkopf *i* 

$$
P_{1i}(t) := P(\xi_i(\omega, t) = 1) \qquad i = 1, \ldots, m \tag{6}
$$

6 Periodica Polytechnica M. 27(4

Dann ist der zu erwartende Wert von  $\xi_i(\omega, t)$  mit der Wahrscheinlichkeit des Arbeitszustands von Spulkopf i in Übereinstimmung:

$$
M\xi_i(\omega, t) = 1 \cdot P(\xi_i(\omega, t) = 1) + 0 \cdot P(\xi_i(\omega, t) = 0) = P_{1i}(t)
$$
 (7)

Im Fall von *stationären* Vorgängen sind die Zustandswahrscheinlichkeiten von der Zeit unabhängig. Dann beträgt die durchschnittliche Zahl der arbeitenden Maschinen [2]

$$
M\xi(\omega, t) = \sum_{i=1}^{m} P_{1i} =: \sum_{i=1}^{m} H_i
$$
 (8)

und

$$
0 < H := \frac{1}{m} \sum_{i=1}^{m} H_i < 1
$$
 (9)

wo Hi der Nutzungsgrad der i-ten Maschine und H *der Nutzungsgrad des Systems,* d. h. der durchschnittliche Anteil der arbeitenden Maschinen ist.

Der Maschinennutzungsgrad H oder *stationärer statischer 'Wirkungsgrad*  ist einer Arbeitszustand-Wahrscheinlichkeit äquivalent, denn er kann auch als Nutzungsgrad einer "durchschnittlich arbeitenden" Maschine betrachtet werden.

Es sei 
$$
P_k = P(\xi(\omega, t) = k) \qquad k = 0, 1, \ldots, m
$$
 (10)

dann kann der erwartbare Wert  $M\xi(\omega, t)$  auch mit den Wahrscheinlichkeiten *Pk* hergestellt werden:

$$
M\xi(\omega, t) = \sum_{k=0}^{m} k P_k = \sum_{i=1}^{m} P_{1i} = mH
$$
 (11)

Die Funktion  $\xi_i(\omega, t)$  ist integrierbar, betrachten wir also den Mittelwert des Integrals über das Zeitintervall  $(0, T)$ :

$$
\eta_i(\omega, T) := \frac{1}{T} \int\limits_0^T \zeta_i(\omega, t) dt \qquad (12)
$$

der eine unverzerrte Schätzung von  $M \zeta_i(\omega, t)$  darstellt:

$$
M\eta_i(\omega, T) = M\xi_i(\omega, t). \tag{13}
$$

Im stationären Fall ist  $M \xi_i(\omega, t)$  ein konstanter Wert. Ist  $\xi_i(\omega, t)$  im erwartbaren *Wert ergodisch,* dann wird, gemäß [2],

$$
\lim_{T \to \infty} \eta_i(\omega, T) = M \xi_i(\omega, t) \tag{14}
$$

mit der Wahrscheinlichkeit 1 erfüllt.

Ist  $\xi_i(\omega, t)$  ein ergodischer stochastischer Vorgang und  $x_i(t)$  irgendeine beliebige Realisation, so kann aus dieser einzigen Realisation der erwartbare Wert  $M\zeta_i(\omega, t)$  bestimmt werden [2]:

$$
\lim_{T \to \infty} h_i(T) = \lim_{T \to \infty} \frac{1}{T} \int_0^T x_i(t) dt = M \xi_i(\omega, t)
$$
\n(15)

wo  $h_i(T)$  eine Realisation von  $\eta_i(\omega, T)$  darstellt.

Weiters ist auch folgender Zusammenhang gültig, falls die obigen Bedingungen erfüllt sind:

$$
\lim_{T \to \infty} \eta(\omega, T) = \lim_{T \to \infty} \frac{1}{mT} \int_{0}^{T} \xi(\omega, t) dt = \frac{M\xi(\omega, t)}{m} = H \qquad (16)
$$

Der stochastische Zustandsvorgang  $\xi_i(\omega, t)$  der *i*-ten Maschine eines aus *m* Maschinen und I Bediener bestehenden Systems kann auch als Menge sämtlicher möglichen Realisationen  $x_i(t)$  gedeutet werden:

$$
\xi_i(\omega, t) = \{x_i^{(\alpha)}(t)\}_{\alpha \in \Gamma}
$$

*r* ist die Indexmenge.

Mittels Beobachtungen gelangt man nur zu Realisationsperioden. Im Betrieb des Systems wechseln Arbeits- und Stillstandsperioden hinsichtlich beliebigen Maschinen. Nach den Zeitpunkt t<sub>n</sub> des *n*-ten Ingangsetzens arbeitet die Maschine i über einen zufälligen Zeitraum  $\tau$  und bleibt im Zeitpunkt t', des *n-ten* Stehenbleibens stehen; nun steht sie über einen im allgemeinen ebenfalls zufälligen Zeitraum  $\tau'$ , still (Abb. 1). Im Zeitpunkt  $t_{n+1}$  beginnt die neue zufällige Arbeit/Stillstand-Periode.

Eine Realisation  $x_i(t)$  des Vorgangs  $\xi_i(\omega, t)$  wird also durch eine Serie von Impulsen mit der Höhe 1 und der zufälligen Breite  $\tau$  in der Folge von  $\tau'$ gebildet. Der Ablauf der Realisationen  $z(t)$  des Vorgangs  $\zeta(\omega, t)$  ist ähnlich.

In Abb. 1 ist dargestellt, daß der Bediener  $-$  seine relative Kreisbewegung annehmend  $-$  im Moment des Stehenbleibens des betrachteten  $i$ -ten Spulkopfs am  $(i-3)$ -ten Spulkopf arbeitet gemäß der Zustandsrealisation  $z(t)$ . Danach bedient er den Spulkopf (*i*-2), bevor er zu Spulkopf *i* gelangt. Es stellt sich also ein Zusammenstehen ein, und der *i-te* Spulkopf muß auf den Bedienenden warten. Das Zeitelement  $\tau'_{k}$  wird als Bedienungszeit am betrachteten *i-ten* Spulkopf bezeichnet; sie ist der Zeitraum zwischen der Anfkunft des Bedieners und dem Ingangsetzen des *i-ten* Spulkopfes. Die Wartezeit ist

$$
\tau'_v = \tau' - \tau'_k.
$$

268 *L.* VAS

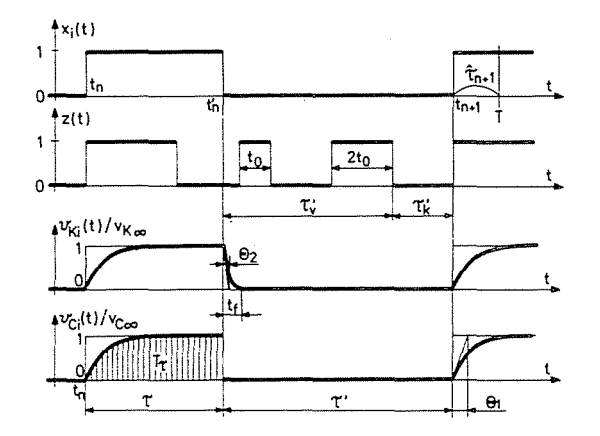

*Abb.* 1. Zustandsvorgang des Kreuzspulkopfes und Realisationen der Spulenumfangsgeschwindigkeit und des Spulgeschwindigkeitvorgangs

In Abb. 1 ist *to* die zum Zurücklegen des Wegs zwischen zwei Spulköpfen benötigte Zeit; sie kann als konstant betrachtet werden.

Mittels der obendefinierten Zeitelemente kann die Realisation des Integralvorgangs  $\eta_i(\omega, t)$  nach Gl. (15) ebenfalls gebildet werden (es wird angenommen, daß im Zeitpunkt 0 ein Instandsetzen vorgegangen ist:  $t_0 = 0$ :

$$
h_i(T) = \frac{1}{T} \int_0^T x_i(t)dt = \frac{1}{T} \left[ \sum_{j=1}^{n(T)} \tau_j + \hat{\tau}_{n+1} \kappa(T) + \tau_{n+1} (1 - \kappa(T)) \right]
$$
  
  $k = 1, ..., m$  (17)

wo n(T) die Zahl der Arbeit/Stillstandperioden im Zeitraum (0, T) ist,  $\hat{\tau}_{n+1}$  die Bruch-Arbeitszeit, entsprechend dem Teil von  $\tau_{n+1}$ , das in das Zeitintervall (0, T) fällt (Abb. 1), und

$$
\kappa(T) = \begin{cases} 1, \text{ wenn } t \in (t_{n+1}, t'_{n+1}) \\ 0 \text{ in sonstigen Fällen.} \end{cases}
$$
 (18)

Da T als Summe der Arbeitszeiten  $\tau_i$  und Stillstandzeiten  $\tau'_i$  im Zeitintervall (0, T) dargestellt werden kann:

$$
T = \sum_{j=1}^{n(T)} (\tau_j + \tau'_j) + \hat{\tau}_{n+1} \kappa(T) + (\tau_{n+1} + \tau'_{n+1}) (1 - \kappa(T)),
$$

so erhält man unter Anwendung von GI. (15), angenommen daß die arithmetischen Mittel von  $\tau_j$  und  $\tau'_j$  stochastisch zu den endlichen zu erwartenden Werten konvergieren, unter Anführen der Indexe i ( $1 \le i \le m$ ):

$$
h_i(T) \sim \frac{\frac{1}{n_i(T)} \sum_{j=1}^{n_i(T)} \tau_{ij}}{\frac{1}{n_i(T)} \sum_{j=1}^{n_i(T)} (\tau_{ij} + \tau'_{ij})} \to \frac{M\tau_i}{M\tau_i + M\tau'_i} = H_i
$$
(19)

In GI. (17 und (19) ist *hi(T)* bzw. *Hi* der *Zeitnutzungsgrad* der i-ten Maschine; er ist dann in Übereinstimmung mit dem Maschinennutzungsgrad gemäß GI. (9), mit der Wahrscheinlichkeit des Arbeitszustandes.

#### Wirkung des dynamischen Verhaltens der Fadenbahnen

Die Fadenbahn reagiert nur verzögert auf das Ein- bzw. Ausschalten der Geschwindigkeit, infolge der Trägheit der Antriebseinheiten und des Schlupfes. Diese Wirkung beeinflußt den durchschnittlichen Wert der Fadenbahngeschwindigkeit. Das Ausmaß dieser Wirkung wird aufgrund der Zustandsrealisationen untersucht.

#### *Geschwindigkeitsvorgang, Leistung und Wirkungsgrad*

Betrachen wir den Zustandsvorgang  $x_i(t)$  eines Spulkopfes in einem System aus *m* Maschinen (Abb. 1). Die Fadenbahn reagiert auf das Einschalten in den Zeitpunkten  $t_n$   $(n = 1, 2, ...)$  mit dem Anlauf auf die eingestellte Geschwindigkeit v, auf das Ausschalten in den Zeitpunkten t'<sub>n</sub> mit dem Ablauf auf Geschwindigkeit Null. Das Einschalten des Fadenbahnvorgangs geschieht durch den Bediener, das Ausschalten durch einen Abstellhebel.

Beim Ausschalten fällt die Spulgeschwindigkeit  $v_{C}$ <sub>(t)</sub> sofort auf 0, während die Umfangsgeschwindigkeit der Spule  $v_{\kappa i}(t)$  nur allmählich, nach einer Bremszeit *t<sub>f</sub>* zu 0 abfällt (Abb. 1). Da der Bediener das Fadenende nur nach dem Stillstehen der Spule erfassen und das Anknüpfen durchführen kann, ist  $\tau' \geq t_f$ .

Der Anlauf bzw. Ablauf der Fadengeschwindigkeit wird durch die Antwort- bzw. Übergangsfunktion des Vorgangs als Reaktion auf das Ein- und Ausschalten beschrieben. Wenn also eine in diesem Sinn genommene Gewichtsfunktion *w(t)* des Fadenbahnvorgangs existiert (wobei der Index i vorübergehend weggelassen wird), so ist der aus den Anlauf- und Ablaufperioden und den dazwischenliegenden stationären Perioden gebildete Vorgang *v(t)* 

die Summe der durch die Konvolution des Aus- und Einschaltvorgangs *x(t)*  und der Gewichtsfunktion  $w(t)$  bestimmten Übergangsvorgänge.

Die Fadenbahn als System, charakterisiert durch  $w(t)$ , wird am Ende jeder Arbeit/Stillstand-Periode energiefrei; folglich können die einzelnen Perioden gesondert behandelt werden. Ein Stillstand kann jedoch auch während dem Anlauf erfolgen, d. h. in der Periode, wo der Faden die Geschwindigkeit *v* noch nicht erreicht hat. Die Gewichtsfunktion w(t) kann demgemäß in zwei Teile getrennt definiert werden:

$$
w(t) = \begin{cases} w_1(t), \text{ wenn } t \in [0, \tau_n) \\ w_2(t), \text{ wenn } t \in [\tau_n, \tau_n + \tau'_n) \end{cases}
$$
 (20)

Der Geschwindigkeitsvorgang *v(t)* kann aus der Konvolution von *x(t)*  und w(t) in der Form

$$
v(t) = v \cdot y(t) \tag{21}
$$

aufgeschrieben werden, wo *y(t)* die Anläufe bzw. Abläufe auf die Geschwindigkeitseinheit enthält; sie kann auch als Summe des Eingangs *x(t)* (Erregung) und des Restglieds *r(t)*, das die Verzögerungseffekte darstellt, aufgefaßt werden [3]:

$$
y(t) = x(t) + r(t). \tag{22}
$$

Der Geschwindigkeitsvorgang-Vektor des Systems aus m Maschinen beträgt

$$
\mathbf{v}(t) = (v_1(t), \ldots, v_m(t))^T = (v_1 \times_1 (t), \ldots, v_m \times_m (t))^T + (v_1 r_1(t), \ldots, v_m r_m(t))^T
$$
\n(23)

wo  $v_i$   $(i = 1, \ldots, m)$  der Wert der an Maschine *i* eingestellten Fadenbahngeschwindigkeit ist.

Die *Leistung* (in km) der i-ten Maschine ist die im Zeitinterval (0, *T)* in der

Zeiteinheit aufgespulte durchschnittliche Fadenlänge, aus Gl. (21) und (22):  
\n
$$
p_i(T) := \frac{1}{T} \int_0^T \nu_i(t)dt = \frac{v_i}{T} \int_0^T x_i(t)dt + \frac{v_i}{T} \int_0^T r_i(t)dt
$$
\nNach analoger Deutung ist die *theoretische* oder *zugeführte Leistung*

Nach analoger Deutung ist die *theoretische* oder *zugeführte Leistung* 

$$
p_{\text{Ei}}(T) := \frac{1}{T} \int_{0}^{T} v_i dt = v_i \tag{25}
$$

und der Wirkungsgrad der i-ten Maschine im Intervall (0, T), d. h. das

Verhältnis effektive (durchschnittliche) Leistung zu zugeführter Leistung ist

$$
0 \le h_{di}(T) := \frac{1}{v_i T} \int_{0}^{T} v_i(t) dt \le 1
$$
 (26)

wo — aufgrund von Gl.  $(22)$  —

$$
h_{di}(T) = h_i(T) + h_{ri}(T) = \frac{1}{T} \int_{0}^{T} x_i(t)dt + \frac{1}{T} \int_{0}^{T} r_i(t)dt.
$$
 (27)

Das erste Glied in diesem Ausdruck ist der Quotient der in Arbeit verbrachten Zeit des Systems und der zu Verfügung stehenden Zeit; in der Textilpraxis wird dieser Quotient als Maschinenwirkungsgrad bezeichnet, in der vorliegenden Arbeit wurde er bereits als *Zeitnutzungsgrad* des Systems definiert. Er verkörpert die *statischen* Eigenschaften des Systems. Das zweite Glied in GI. (27) enthält die Wirkung der Anläufe und Abläufe, d. h. die *dynamischen*  Eigenschaften des Systems.

Demgemäß kann die Leistung der i-ten Maschine auch als Produkt des Wirkungsgrades und der eingestellten Fadengeschwindigkeit geschrieben werden:

$$
p_i(T) = v_i \cdot h_{di}(T) = v_i h_i(T) + v_i h_{ri}(T) \qquad i = 1, ..., m \qquad (28)
$$

Die Leistung des Systems beträgt dann

$$
p_R(T) = \sum_{i=1}^m p_i(T) = \mathbf{v}^T \cdot \mathbf{h}_d(T)
$$

wo v,  $h<sub>d</sub>$  der Geschwindigkeitvektor und der Wirkungsgradvektor des Systems sind.

Die während der Zeit *T* dem System *zugeführte* oder theoretische *Leistung* ist

$$
p_E(T) = \sum_{i=1}^{m} \frac{1}{T} \int_{0}^{T} v_i dt = \sum_{i=1}^{m} v_i
$$

und damit ergibt sich für den *durchschnittlichen Wirkungsgrad des Systems* aus

*m* Maschinen

$$
h_d(T) := \frac{p_R(T)}{p_E(T)} = \frac{\sum_{i=1}^{m} v_i h_{di}(T)}{\sum_{i=1}^{m} v_i} = \frac{\mathbf{v}^T \mathbf{h}_d(T)}{\mathbf{v}^T \cdot \mathbf{e}_m}
$$
(29)

d. h. das mit den eingestellten Geschwindigkeiten gewogene Mittel der Wirkungsgrade der einzelnen Maschinen.

# *Der statische und dynamische stationäre WIrkungsgrad des Systems Kreuzspulmaschine/Bediener*

*Anlau! der Spulgeschwindigkeit als Übergangs!unktion eines linearen Gliedes* ./

Bei "hartem" Ingangsetzen des Spulkopfes erhält der Spulkörper auf dem Mantel der sich mit konstanter Winkelgeschwindigkeit drehenden Leitrolle eine sprungartige Winkelgeschwindigkeit-Erregung, während diese bei "weichem" Ingangsetzen kontinuierlich ist. **Im** letzteren Fall wird die mit einer Reibkupplung abgetrennte Antriebstrommel zusammen mit dem sich auf sie stützenden Spulenkörper in Gang gesetzt (Abb. 2a).

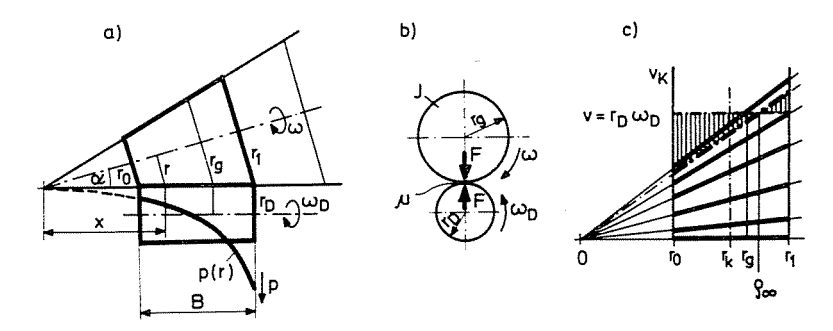

*Abb.* 2. Friktionsantrieb der konischen Kreuzspule

Um den Geschwindigkeitsvorgang  $v(t)$  berechnen, müssen weiters folgende Eigenheiten des Kreuzspulens einbezogen werden:

1. Sowohl bei hartem wie bei weichem Ingangsetzen ist die Ablaufzeitkonstante  $\Theta_2$  immer Null, weil die Fadenverarbeitung im Moment des Abbruchs der Fadenbahn stillsteht und das dennoch auf die Spule auflaufende,

etwa 20-60 cm lange Fadenstück teilweise beim Anknüpfen zurückgezogen wird.

2. Als eingestellte Geschwindigkeit *v* soll der mittlere stationäre Wert *Vcoo*  betrachtet werden; er ist durch Glätten der Geschwindigkeitschwankungen infolge Fadenführung und Spulenkonizität erhaltbar [3].

**In** Abb. 2b ist der Querschnitt des Antriebs auf dem Rollkreis der Kreuzspule dargestellt; *F* ist die aus dem Gewicht der Kreuzspule und aus der Belastung durch den Spulenträger stammende Druckkraft, bezogen auf den Rollkreis  $r_a$ . (Abb. 2a und 2b).

Es sei J das Trägheitsmoment bezogen auf die Drehachse des Fadenkörpers,  $\omega$  die Winkelgeschwindigkeit der Spule,  $\mu$  der Reibungskoeffizient zwischen Fadenkörper und Trommel,  $M_0$  das auf die Spulenachse wirkende, sich aus der Zapfenreibung und aus der Fadenkraft zusammensetzende Moment; dann kann für die Spulenachse folgende Momentgleichung aufgeschrieben werden:

$$
J\dot{\omega} + M_0 = \mu F r_a \tag{30}
$$

Bei gemeinsamer Betrachtung der Wirkung der Momentverringerung infolge der Wanderung des Rollkreises (Abb. 2c) und der Gleit/Reibwirkung zwischen dem Spulenkörper und der Trommel kann — um die Beschleunigungserscheinung zu beschreiben — die Resultante der genannten Wirkungen mit der Dämpfung angenähert werden, wobei die Dämpfung mit der relativen Geschwindigkeit proportional ist [3]:

 $\mu(v) \cong k_u \cdot v$ 

wo

$$
k_{\mu} = \frac{\mu_1}{r_D \omega_{D0}}; \quad k_{\mu} \cdot \omega_{D0} = \text{konst.}
$$
 (31)

 $\omega_{D0}$  der stationäre Wert der Trommelgeschwindigkeit ist und  $\mu_1$  durch Gl. (31) definiert ist.

Für Abb. 2b ist dann die Momentgleichung

$$
J\dot{\omega} + M_0 = \frac{\mu_1}{r_D \omega_{D0}} (r_D \omega_D - r_g \omega) r_g F. \tag{32}
$$

Es soll nun die Zeitkonstante des Spulens (hier mit der Anlauf-Zeitkonstante  $\theta_1$  identisch)

$$
\Theta_c = \frac{J}{k_{\mu} r_g^2 F} \tag{33}
$$

7 Pcriodica Polytcchnica M. 27/4

und die Leittrommelwinkelgeschwindigkeit

$$
\omega_{D}(t) = \omega_{D0} \cdot \omega_{D1}(t) \tag{34}
$$

eingeführt werden; in Gl. (34) ist  $\omega_{D0}$  der stationäre Wert der Trommelwinkelgeschwindigkeit und  $\omega_{D_1}(t)$  die Übergangsfunktion des Anstiegs der Trommelwinkelgeschwindigkeit auf 1. Daraus ergibt sich als Differentialgleichung der

(durchschnittlichen) Spulenwinkelgeschwindigkeit:  
\n
$$
\Theta_c \dot{\omega} + \omega = \frac{r_D \omega_{D0}}{r_g} \left( \omega_{D1}(t) - \frac{M_0}{\mu_1 r_g G} \right)
$$
\n(35)

Die Lösung dieser Gleichung für beliebige kontinuierliche Werte der Funktion  $\omega_{\text{D1}}(t)$ , wobei diese sogar eine Sprungfunktion  $1(t)$  sein kann  $(t > 0)$ , ist

$$
\omega(t) = \frac{r_D \omega_{D0}}{r_g} \left[ \frac{1}{\Theta_c} \int_0^t \omega_{D1}(u) e^{-\frac{t-u}{\Theta_c}} du - \frac{M_0}{\mu_1 r_g} (1 - e^{-\frac{t}{\Theta_c}}) \right]; \quad t > 0 \quad (36)
$$

Bei hartem Ingangsetzen ist 
$$
\omega(0) = 0
$$
 und  $\omega_{D1}(t) = 1(t)$ , folglich ist  
\n
$$
\omega(t) = \left(1 - \frac{M_0}{\mu_1 r_g F}\right) \frac{r_D \omega_{D0}}{r_g} (1 - e^{-\frac{t}{\Theta_c}})
$$
\n(37)

Der Wert des Schlupfes auf dem theoretischen Rollkreis ist hier

$$
\sigma = \frac{M_0}{\mu_1 r_g F}.
$$

In der Form von Gl. (37) kann der Anlauf gut identifiziert werden, denn  $\sigma$ kann aus der Wert  $\omega_{\rm m}$  im stationären Zustand bestimmt werden.

Der Schlupf  $\sigma$  bezieht sich auf die erreichbare Winkelgeschwindigkeit, muß aber auch bei der Berechnung der stationären mittleren Spulgeschwindigkeit  $v_{c\infty}$  in Betracht genommen werden.

Die mittlere Umfangsgeschwindigkeit  $v_{km}$  ist, unter Inbetrachtnahme des Schlupfes  $\sigma$  ist

$$
v_{K\infty} = \omega_{\infty} r_k = \frac{v}{\rho_{\infty}} r_k = (1 - \sigma) \frac{v}{r_g} r_k
$$

wo  $v=r_D\omega_{D0}$  und  $r_k$  der mittlere Spulendurchmesser ist.

In Abb. 3b ist der Anlauf der durch Glättung der Geschwindigkeitsschwankungen erhaltenen mittleren Spulgeschwindigkeit  $v_c$ , berechnet aus folgendem Zusammenhang:

$$
v_C(t) = v_{C\infty} (1 - e^{-\frac{t}{\Theta_c}})
$$
\n(38)

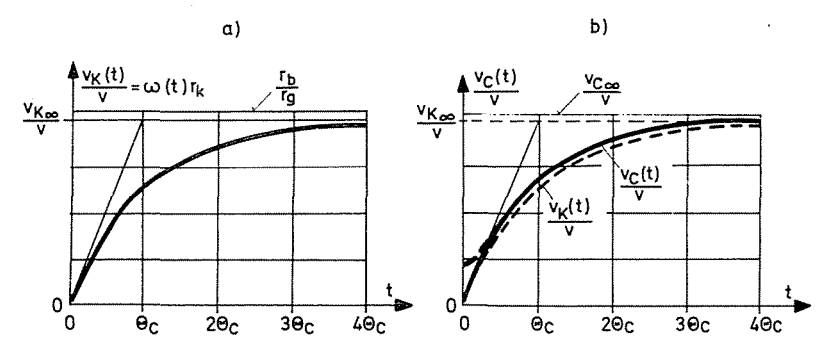

Abb. 3. Anlauf der Umfangsgeschwindigkeit und der Spulgeschwindigkeit beim Ingangsetzen

dargestellt im Vergleich zu der mittleren Spulenumfangsgeschwindigkeit (Abb. 3a) aus GI. (37) [3]:

$$
v_K(t) = v_{K\infty} (1 - e^{-\frac{t}{\Theta_c}}). \tag{39}
$$

In diesem Fall kann die Anlauf-Zeitkonstante der effektiven mittleren Spulgeschwindigkeit mit der Zeitkonstante  $\Theta$ , der Spulenumfangsgeschwindigkeit als identisch angenommen werden [3].

Dies ist auch in Abb. 4 ersichtlich, wo die Extremwerte der aus Fadenführung und Spulenkonizität sich ergebenden Schwankungen der

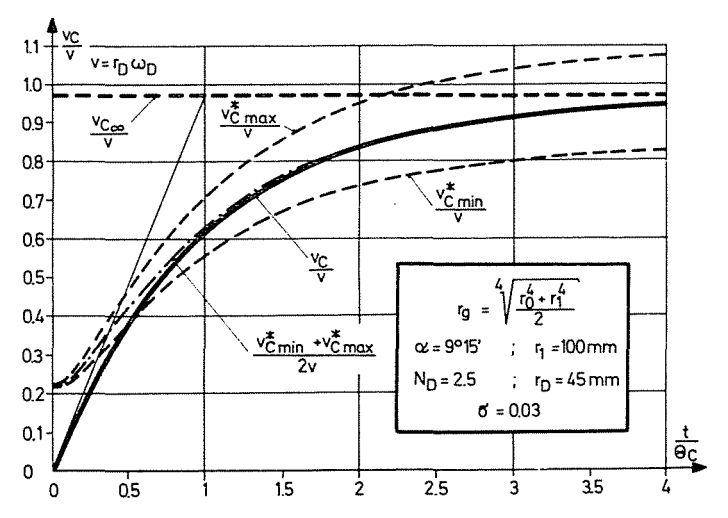

Abb. 4. Zeitkonstante der mittleren Spulgeschwindigkeit bei "hartem" Ingangsetzen

7\*

Spulgeschwindigkeit ebenfalls eingezeichnet sind. Es ergibt sich dann (Abb. Sb)

$$
\omega_{D1}(t) = \frac{1}{\Theta_c} \left[ t - (t - T) \mathbf{1}(t - T) \right], \qquad \varepsilon_D = \omega_{D0} / \Theta_c \tag{40}
$$

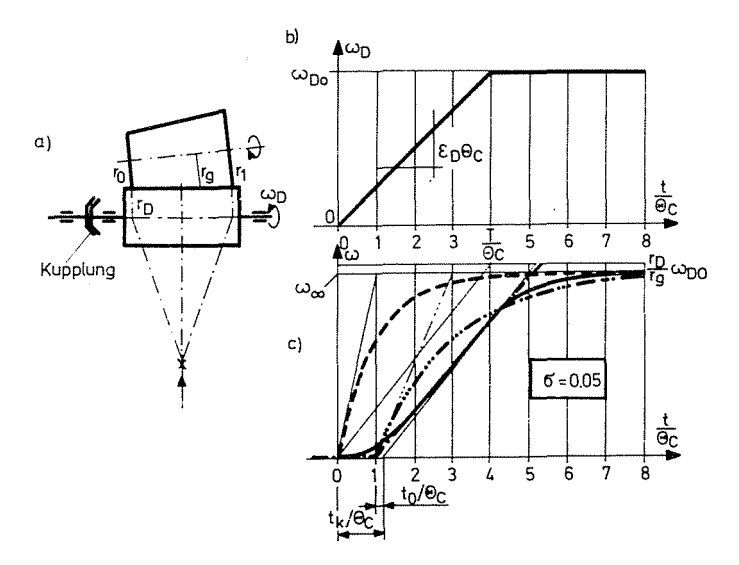

Abb. 5. "Weiches" Ingangsetzen des Spulenkörpers

und die Lösung aus GI. (36) ist

$$
\omega(t) = \frac{r_D}{r_g} \omega_{D0} \left[ \frac{t}{T} - \left( \frac{\Theta_c}{T} + \sigma \right) (1 - e^{-\frac{t}{\Theta_c}}) \right]; \qquad 0 \le t \le T
$$

$$
\omega(t) = (1 - \sigma) \frac{r_D}{r_g} \omega_{D0} \left[ 1 - \frac{\frac{\Theta_c}{T} (1 - e^{-\frac{T}{\Theta_c}}) - e^{-\frac{T}{\Theta_c}}}{1 - \sigma} e^{-\frac{t - T}{\Theta_c}} \right]; \qquad t \ge T \quad (41)
$$

Abb. Sc zeigt die Spulenwinkelgeschwindigkeit-Antwortfunktion auf die Leittrommel-Winkelgeschwindigkeit-Funktion bei gleichmäßiger Winkelbeschleunigung (kontinuierliche Linie). Die gestrichelte Linie stellt den Anlauf bei "hartem" Ingangsetzen dar. Als einfache Näherung des Anlaufs kann auch die Übergangsfunktion des Totzeit-Verzögerungsglied 1. Ordnung angewendet werden (die drei Punkt-Strich-Kurven in Abb. Sc). Es ist dann

$$
\omega(t) = \omega_{\infty} \left( 1 - e^{\frac{2(t - T_H)}{T_c}} \right) \cdot 1(t - T_H) \tag{42}
$$

wo die Totzeit  $T_H$  aufgrund des Gesagten als  $\Theta_c$  genommen wird, während die Zeitkonstanten  $\Theta_c$  in diesem Fall als Hälfte der Anlaufzeit  $T_c$  angenommen werden können.

Eine weitere Möglichkeit, um den "weichen" Ingangsetzen des Spulenkörpers darzustellen, besteht im Sichern des Verzögerung Anlaufs bei günstig eingestellter Zeitkonstante  $\Theta_{\rm n}$ .

Dann ist

$$
\omega_{D1}(t) = 1 - e^{-\frac{t}{\Theta_D}}.\tag{43}
$$

$$
\text{Die Lösung nach Gl. (41) } (t > 0, \Theta_D \neq \Theta_c) \text{ ist:}
$$
\n
$$
\omega(t) = \frac{r_D \omega_{D0}}{r_g} \left[ (1 - \sigma)(1 - e^{-\frac{t}{\Theta_c}}) - \frac{\Theta_D}{\Theta_D - \Theta_c} (e^{-\frac{t}{\Theta_D}} - e^{-\frac{t}{\Theta_c}}) \right] \tag{44}
$$

Im Spezialfall  $\Theta_p = \Theta_c$  ist die Lösung

$$
\Theta_D = \Theta_c \text{ ist die Lösung}
$$
  
\n
$$
\omega(t) = \frac{r_D \omega_{D0}}{r_g} \left[ (1 - \sigma)(1 - e^{-\frac{t}{\Theta_c}}) - \frac{t}{\Theta_c} \cdot e^{-\frac{t}{\Theta_c}} \right]
$$
\n(44a)

*Experimentelle Untersuchung des Anlaufs* 

Abb. 6 ist das Registrat, das auf einer hand bedienten Kreuzspulmaschine mit 10 Spulköpfen mittels dem Meßtachometer Velodyn aufgenommen wurde.

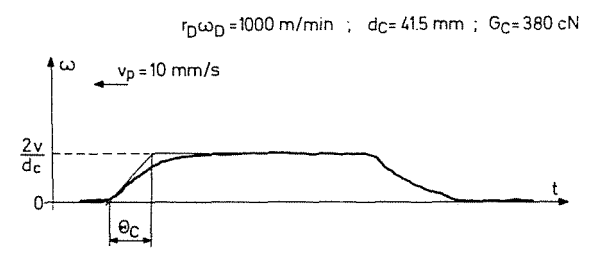

Abb. 6. Registrat des Anlaufs der Spulenkörper-Winkelgeschwindigkeit bei "hartem" Ingangsetzen auf einer hand bedienten Kreuzspulmaschine Typ NK 5

Es zeigt den Anlauf der Winkelgeschwindigkeit eines konischen Spulenkörpers.

Der exponentielle - Einspeicher - Charakter des Anlaufs gemäss Gl. (37) ist in der Abbildung gut ersichtlich.

Das Spulenwinkelgeschwindigkeit-Registrat in Abb. 7 wurde an einem Spulautomaten RC-6 der Firma Karl Mayer bei maximalem Spulendurchmesser aufgenommen.

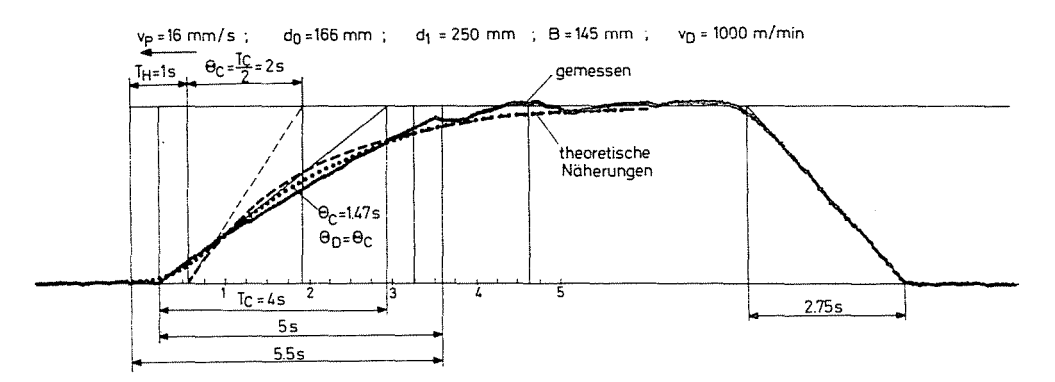

*Abb.* 7. Registrat des Anlaufs und Ablaufs der Spulenkörper-Winke\geschwindigkeit, aufgenommen auf einem Kreuzspulautomaten Typ RC-6 bei vollen Kreuzspulen

Der lineare Beginn des Anlaufs, der sich am Ende exponentiell zum Endwert nähert, ist gut zu beobachten. Die periodischen Schwankungen treten infolge der Schichtumstellung auf.

In Abb. 7 wurde die Annäherung des Anlaufs gemäß GI. (42) für die Werte  $T_c = 4 s$ ,  $\Theta_c = \frac{T_c}{2} = 2 s$ ,  $T_H = 1 s(T \neq \Theta_c)$  (gestrichelte Linie) sowie die Näherung gemäß Gl. (44a) für  $\Theta_c = 1.47$  s (punktierte Linie) eingezeichnet. Der Charakter der Näherung nach GI. (42) ist in guter Übereinstimmung mit der Näherung in Abb. 5c.

Aufgrund der experimentellen Untersuchungen kann festgestellt werden, daß Formel (36) genügend allgemeine und die experimentellen Werte gut annähernde Ergebnisse zum Beschreiben des Anlaufs der Spulengeschwindigkeit beim Ingangsetzen liefert.

## *Der dynamische stationäre "Wirkungsgrad des Systems Kreuzspulmaschine/Bediener*

Infolgedessen, daß das System in den Perioden Arbeit/Stillstand energiefrei wird, können die Anläufe periodenweise einzeln behandelt werden. So erhält man unter Anwendung von GI. (26) und (19) für einen stationären und

278  $L. VAS$ 

ergodischen Zustandsvorgang

$$
h_d(T) \frac{}{T \to \infty} H_d = \frac{MT_{\tau}}{M \tau + M \tau'}
$$
 (45)

wo T<sub>r</sub> (s. Abb. 1) die "Nutzfläche" ist, d. h. die Fläche unter dem Anlauf der Spulgeschwindigkeit auf 1 in der durch  $\tau$  beschränkten Zeit.  $H_d$  kann als der *dynamische stationäre Wirkungsgrad* des Systems bezeichnet werden, da er die sich aus den Anläufen ergebenden (dynamischen) Verluste enthält.

Die weitere Umänderung von GI. (45) ergibt

$$
H_d = \frac{M\tau}{M\tau + M\tau'} \cdot \frac{MT_{\tau}}{M\tau} = H \cdot \Phi(\lambda)
$$
 (46)

wo H der statische stationäre Wirkungsgrad und  $\Phi(\lambda) \leq 1$  der von der Dichte der Stillstand-Ereignisse λ abhängende *dynamische Koeffizient* ist. Hier ist

$$
T_{\tau} = \int_{0}^{\tau} y(t)dt; \qquad \lambda = \frac{1}{M\tau}
$$

und

$$
y(t) = \frac{v_c(t)}{v_{c\infty}} = \frac{\omega(t)}{r_D \omega_{D0}(1-\sigma)} = A(\omega_{D1})(t)
$$
 (47)

wo A ein durch GI. (36) und (47) definierter Integraloperator ist, der auf die normierte Leitwinkelgeschwindigkeit  $\omega_{D1}$  wirkt.

Damit ist

$$
\Phi(\lambda) = \lambda M T_{\tau} = \lambda M \int_{0}^{\tau} A(\omega_{D1}) (t) dt = \lambda \int_{0}^{\infty} \int_{0}^{x} A(\omega_{D1}) (t) dF_{\tau}(t)
$$
(48)

wo  $F_t(t)$  die Verteilungsfunktion des Arbeitszeitelements  $\tau$  ist. Jedoch ist der Stillstand-Ereignisvorgang vom Poisson-Type, folglich kann  $F_t(t)$  als exponentielle Verteilungsfunktion betrachtet werden [4]:

$$
F_{\tau}(t) = 1 - e^{-\lambda t}; \qquad t > 0 \tag{49}
$$

Wird unter Anwendung dieses Zusammenhangs partiell integriert, erhält man

$$
\Phi(\lambda) = \lambda \int_{0}^{\infty} \int_{0}^{x} A(\omega_{D1})(t) d(1 - e^{-\lambda t}) =
$$
  
=  $\lambda \int_{0}^{\infty} A(\omega_{D1})(t) e^{-\lambda t} dt = \lambda \cdot \mathcal{L}[A(\omega_{D1})] \Big|_{s=\lambda}$  (50)

wo  $\mathscr L$  das Formelzeichen der Operation der Laplace-Transformation ist.  $\Phi(\lambda)$ ist also die Laplace-Transformierte der Funktion  $A(\omega_{D1})(t)$  an der Stelle  $\lambda$ . Betrachten wir deshalb die Differentialgleichung (35) nach der Normierung in 91. (47):

$$
\Theta_c \dot{y} + y = \frac{1}{(1 - \sigma)} (\omega_{D1}(t) - \sigma). \tag{51}
$$

Nach der Laplace-Transformation dieser Gleichung unter den Anfangsbedingungen Null wird  $\bar{y}(s)$  ausgedrückt [1]:

$$
\bar{y}(s) = \frac{1}{1-\sigma} Y_c(s) \left( \bar{\omega}_{D1}(s) - \frac{\sigma}{s} \right) \tag{52}
$$

 $\frac{1}{2}$ 

wo  $Y_c(s) = \frac{1}{1 + \Theta_c s}$  und  $\bar{y}$ ,  $\bar{\omega}_{D1}$  Laplace-Transformierte sind.

Da die kinematische Kette im Anschluss an die Antriebstrommel beim Einschalten im wesentlichen nach der Sprungfunktion *l(t)* erregt wird, kann angenommen werden, daß

$$
\bar{\omega}_{D1}(s) = Y_D(s) \frac{1}{s}
$$
 (53)

ist, wo  $Y_D(s)$  die Übertragungsfunktion der Antriebstrommel-kinematischen Kette ist. Damit ergibt sich

$$
\bar{y}(s) = \mathcal{L}[A(\omega_{D1})] = Y_c(s) \frac{Y_D(s) - \sigma}{(1 - \sigma)s}
$$
\n(54)

In GI. (50) eingesetzt:

$$
\Phi(\lambda) = \lambda \cdot \mathscr{L}[A(\omega_{D1})]_{s=\lambda} = Y_c(\lambda) \frac{Y_D(\lambda) - \sigma}{1 - \sigma}
$$
\n(55)

Mittels Gl. (55) kann der dynamische Koeffizient  $\Phi(\lambda)$  des Stationären Wirkungsgrades - im Fall von Arbeitsintervallum exponentieller Verteilung - auf einfache Art bestimmt werden und es können selbst allgemeinere Fälle als die linke Seite von GI. (51) in Betracht genommen werden.

1. Bei "hartem Ingangsetzen:

$$
Y_c(s) = \frac{1}{1 + s\Theta_c}; \quad Y_D(s) = 1
$$

$$
\Phi(\lambda) = \frac{1}{1 + \lambda \Theta_c}.
$$
(56)

Dann ist

2. "Hartes" Ingangsetzen, doch soll angenommen werden, daß die Bewegung der Spule durch ein proportionales Verzögerungsglied 1. Ordnung mit der Totzeit  $T_H$  beschrieben wird:

$$
Y_c(s) = \frac{e^{-sT_H}}{1 + s\Theta_c}; \qquad Y_D(s) = 1.
$$
  

$$
\Phi(\lambda) = \frac{e^{-\lambda T_H}}{1 + \lambda \Theta_c}.
$$
 (57)

Dann ist

Die Totzeit  $T_H$  ermöglicht hier auch, die Wirkung des Unterschieds zwischen den Reibungskoeffizienten im Stillstand bzw. in der Arbeitsphase zu modellieren.

3. "Weiches" Ingangsetzen bei der Leittrommelwinkelgeschwindigkeit gemäß GI. (40): die Form von GI. (53) ist dann

$$
\bar{\omega}_{D1}(s) = \frac{1 - e^{-sT}}{s^2 T}; \qquad Y_c(s) = \frac{1}{1 + s\Theta_c}
$$

und

$$
\Phi(\lambda) = \frac{1}{1 + \lambda \Theta_c} \left[ \frac{1 - e^{-\lambda T}}{\lambda T (1 - \sigma)} - \frac{\sigma}{1 - \sigma} \right]
$$
\n(58)

4. "Weiches" Ingangsetzen unter Anwendung des Verzögerung-Anlaufs von Trommel-kinematische Kette:

$$
Y_c(s) = \frac{1}{1 + s\Theta_c}; \qquad Y_D(s) = \frac{1}{1 + s\Theta_D}
$$

wo  $\Theta_p$  die Zeitkonstante an der Trommelseite ist. Damit ergibt sich

$$
\Phi(\lambda) = \frac{1}{(1 + \lambda \Theta_c)(1 + \lambda \Theta_D)} \left[ 1 - \frac{\sigma \lambda \Theta_D}{1 - \sigma} \right] \tag{59}
$$

Dabei Gl. (58) und (59) der Wert der Glieder in eckigen Klammern < 1 ist, kann zu dem gegebenen  $\lambda$ -Wert ein  $T_H^*$ -Wert gefunden werden (in erster Näherung unabhängig von  $\lambda$ , solange  $\lambda T_H'$  genügend klein ist), daß

$$
\frac{1}{1+\lambda\Theta_D}\big[\dots\big]=e^{-\lambda T_H}
$$

erfüllt wird. (Der Schlupf  $\sigma \ll 1$ ) Z. Bp. bei Gl. (58) kann  $T'_H = \frac{T}{2}$ , bei Gl. (59)  $T_H = \Theta_D$  angenommen werden, wenn  $T_H < 1$  ist. Folglich, wenn auch von der  $282$  L. VAS

Spulenseite her eine Totzeit  $T_H$  existiert, dann ergibt sich, bei Definition einer resultierenden Totzeit  $T_H = T'_H(\lambda) + T''_H$ 

$$
\Phi(\lambda) = \frac{e^{-\lambda T_H(\lambda)}}{1 + \lambda \Theta_c} \tag{60}
$$

Mit Hilfe von GI. 60 kann dann der dynamische Koeffizient des stationären Wirkungsgrades in einfacherer Form identifiziert werden. Es ergibt sich für den stationären dynamischen Wirkungsgrad

$$
H_D = H \cdot \Phi(\lambda) = H \frac{e^{-\lambda T_H(\lambda)}}{1 + \lambda \Theta_c} \le H \frac{1}{1 + \lambda \Theta_c} \le H. \tag{61}
$$

In Tabelle 1 sind die aus dem Vernachlässigen des Anlaufs stammenden, mit GI. (56) gemäß GI. (61) von unten geschätzen Fehlergrössen bei zwei in der

| Θ.   | Fehler in $\%$ des statischen Wirkungsgrads<br>$1 - \Phi(\lambda)$ |      |      |          |       |
|------|--------------------------------------------------------------------|------|------|----------|-------|
| 0.8s | $3.8\%$                                                            | 2,6% | 1,3% | $0.88\%$ | 0,66% |
| 1.6s | 7,4%                                                               | 5%   | 2.6% | 1,75%    | 1,3%  |
| Mτ   | 20 <sub>s</sub>                                                    | 30 s | 60 s | ، 90     | 120 s |

Tabelle 1

Praxis gemessenen Werten der Zeitkonstante  $\Theta_c$  [3], für verschiedene durchschnittliche  $\frac{1}{1} = M\tau$  Arbeitszeitdauern und der Totzeit  $T_H = 0$  angeführt.

Wie ersichtlich, kann im ungünstigen Fall das Vernachlässigen des dynamischen Koeffizienten *cP(A)* des stationären Wirkungsgrads, das Unterlassen der Korrektion, selbst bei von unter her geschätzten Werten einen Wirkungsgrad ergeben, der um 5-7% höher als der wahre Wert ist. Ist dagegen  $M\tau$  genügend hoch, d. h. ist die Dichte der Stillstandereignisse genügend gering, so kann die dynamische Wirkung vernachlässigt werden.

Abb. 8 zeigt die Verlaufe der Dichte der Stillstandereignisse  $(\bar{\lambda}, \bar{\imath})$ , des Wirkungsgrades  $(\bar{\eta}, \bar{\eta}_d)$  und der Längenleistung  $(\bar{p}, \bar{p}_d)$  in Funktion der Spulgeschwindigkeit, gemessen im Bereich (700, 1200) m/min auf Autoconer, wo  $\bar{\eta}_d$  und  $\bar{p}_d$  auch den dynamischen Koeffizient enthalten:

$$
\bar{\eta}_d = \bar{\eta} \cdot \Phi(\bar{\lambda})
$$

$$
\bar{p}_d = \bar{p} \cdot \Phi(\bar{\lambda}) = v \cdot \bar{\eta} \cdot \Phi(\bar{\lambda})
$$

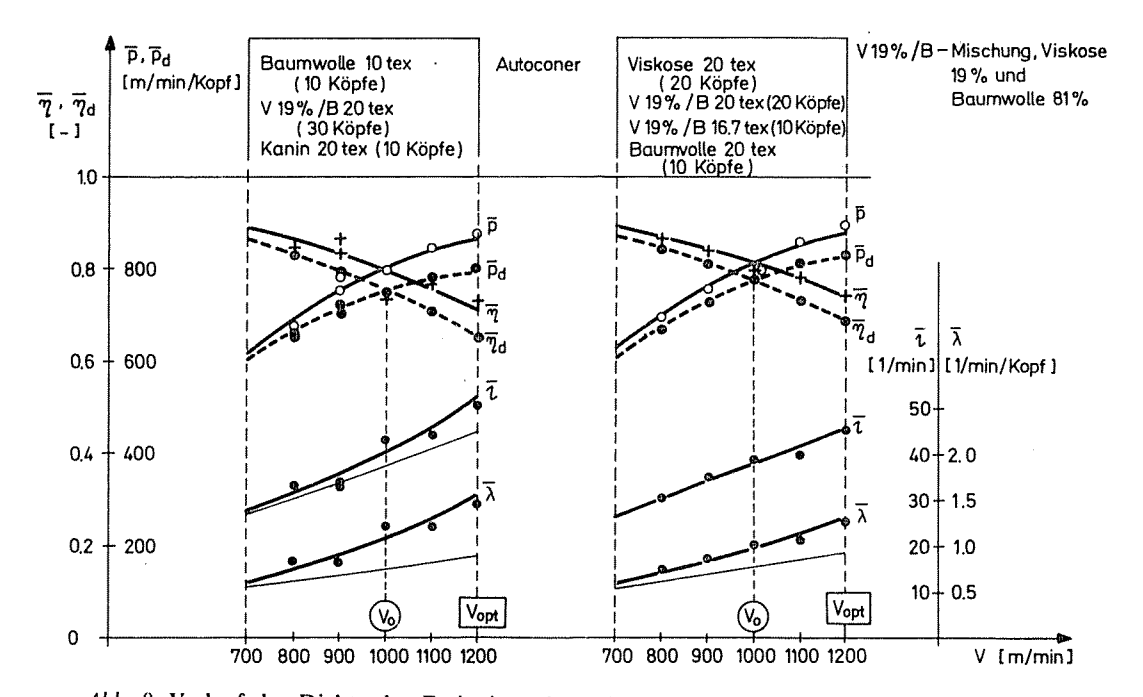

*Abb.* 8. Verlauf der Dichte der Ereignisse, des Wirkungsgrades und der Längenleistung in Funktion der Spulgeschwindigkeit gemessen auf Kreuzspulmaschine Autoconer bei gleichzeitigem Verarbeiten verschiedener Faden

Hier ist  $\bar{t}$  die durch den Bediener wahrgenommene (scheinbare) Dichte für die ganze Spulmaschine und, *X* ist die tatsächliche Dichte für den einzelnen Spulkopf der Stillstandereignisse während  $\bar{\lambda}$  aus dem gemessenen  $\bar{\imath}$  zu bekommen ist [5]:

$$
\bar{\lambda} = \frac{\bar{\iota}}{m \cdot \bar{\eta}}
$$

Wegen des der Abb. 7 ähnlichen "weichen" Anlaufs sind  $\Theta_c = \Theta_p = 1.47$  s und  $\sigma = 0$  anzuwenden und wenn  $\lambda T_H' < 1$  ist, dann ist  $T_H' = \Theta_D$ , nämlich man hat aus der Abbildungen

$$
\lambda \leq 1,6/\text{min/K} \text{opf}
$$

und so erfüllt sich

$$
\max_{\mathbf{v}} \bar{\lambda} \cdot T_H' = \frac{1,6}{60} 1,47 = 0,039 \ll 1
$$

Folglich ist  $\Phi(\bar{\lambda})$  mit (60) neben den Werten  $T'_H = \Theta_D = 1,47$  s zu rechnen.

Es ist aus den Kurven der Abb. 8. ersichtlich, daß erheblicher Leistungsverlust wegen des Anlaufsphänomens auftritt: in Maximalwert beträgt er (5--6)% in absolutem Wirkungsgrad, bzw. (55-75) m/min/Kopfin Längenleistung.

Der letztere bedeutet ungefähr 1200 km - 24 kg bei linearer Dichte 20 tex - unverarbeiteten Fadens für eine Arbeitsschicht von 8 Stunden, berechnet auch nur mit einen Leistungsverlust von 50 m/min/Kopf.

Es ist auch ersichtlich, daß dieser Verlust die Abnahme der Steigung der Längenleistung p in Funktion der Geschwindigkeit *v* und so die Abnahme der optimalen Spulgeschwindigkeit bestimmt durch Leistungsmaximum verursacht.

#### **Literatur**

- 1. FODOR, Gy.: Die technische Anwendung der Laplace-Transformation (In Ungarisch). Budapest, Műszaki Könyvkiadó, 1966.
- 2. FREY, T.: Stochastische Vorgänge (In Ungarisch). Manuskript. Budapest, Tankönyvkiad6, 1975.
- 3. VAS, L.: Magy. Textiltechnika, 34,285; 339 (1981)
- 4. V AS, L.: Magy. Textiltechnika, 36, No. 2, 3, 4 (1983)
- 5. V AS, L.: C. Sc. Dissertation, Budapest, 1981

László VAS 1521 Budapest